## **Spanish Digital Presentation Lesson**

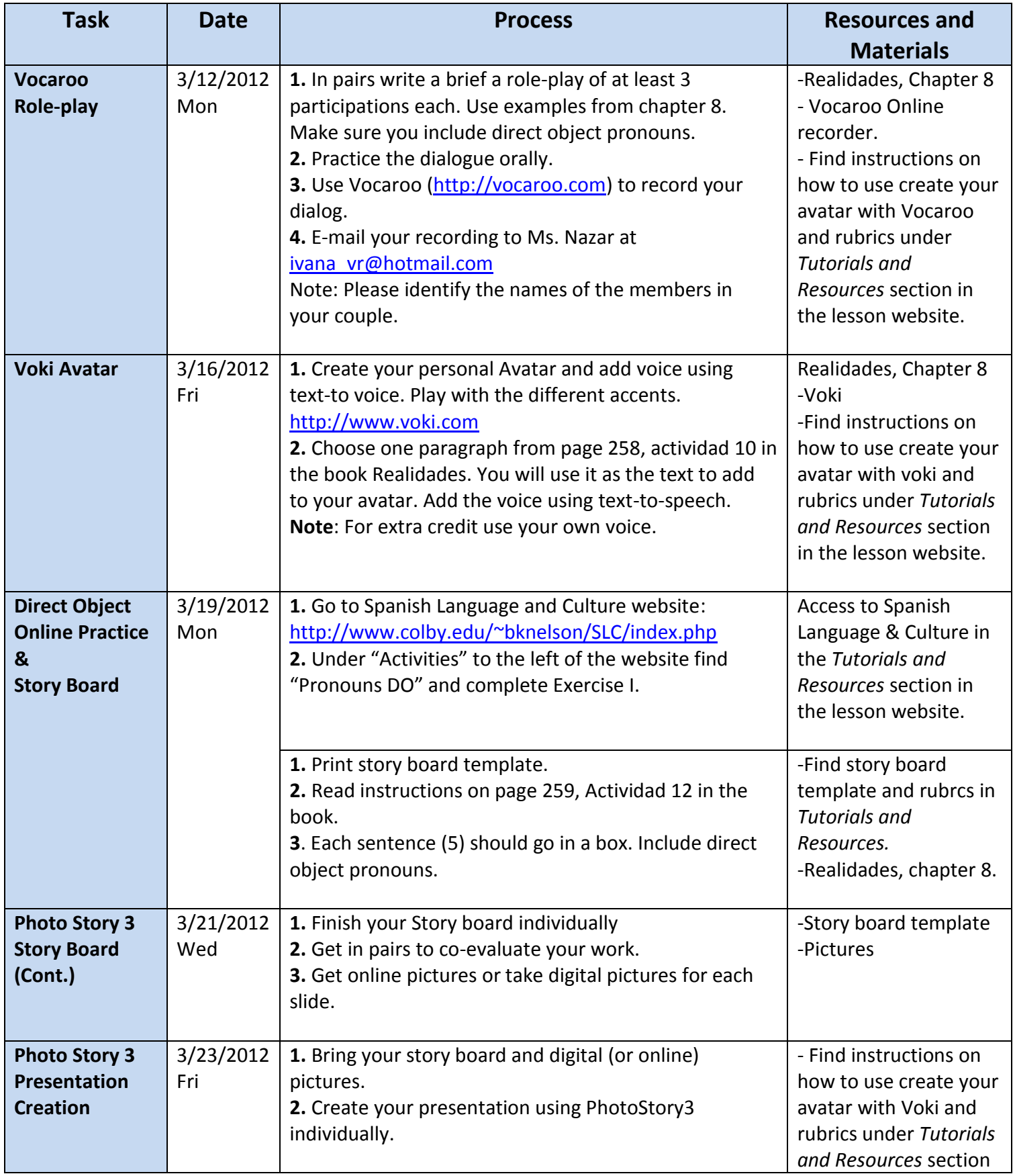

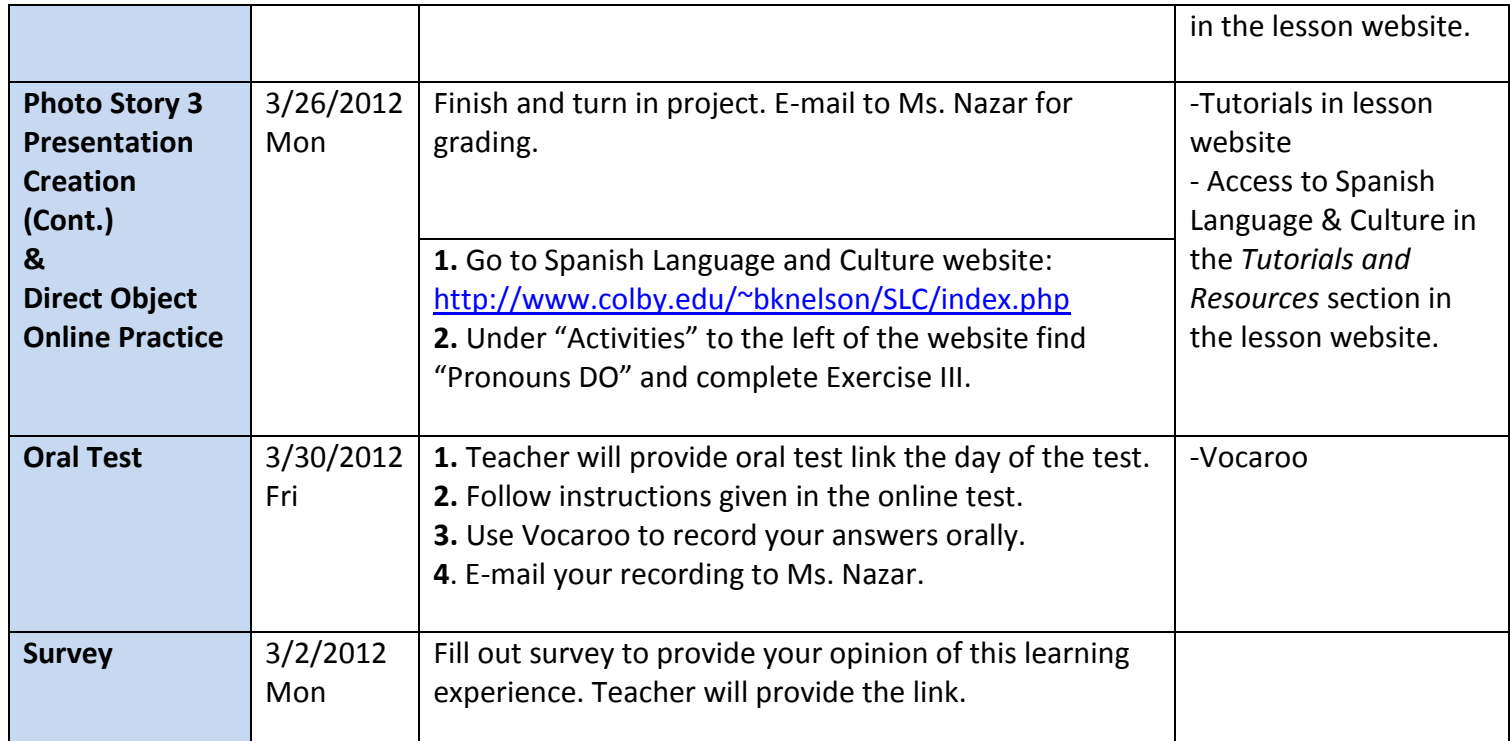

UMUC EDTC670 Ivana Nazar-Olaciregui Spring 2012